## 6.10. sudo による管理者権限の付与

su コマンドによって一度 root 権限を取得してしまうと、そのユーザは root ユーザが 実行できることは何でもできてしまいます。もし、特定の管理者コマンドのみの実行を許 可したい場合には、sudo コマンドが利用できます。sudo コマンドを使えば、任意の管理 者コマンドを任意のユーザに許可することができます。例えば、「SL6 ユーザには shutdown コマンドの実行を許可する」などです。一般ユーザに root パスワードを知らせる必要が ない点も、sudo コマンドのメリットです。

## 5.10.1. sudo の設定

sudo コマンドの利用設定をするには、root ユーザで visudo コマンドを実行します。 すると、デフォルトのエディタで/etc/sudoers ファイルが開かれます。/etc/sudoers の書式は次のとおりです。

ユーザ名 ホスト名=(実行ユーザ) NOPASSWD: コマンド

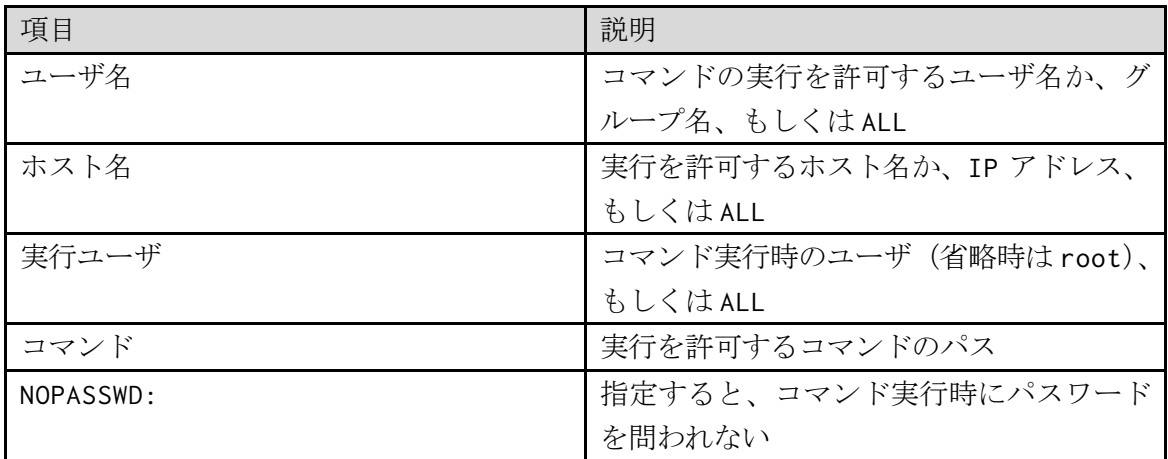

例えば、SL6 ユーザに対し、全ての root 権限が必要なコマンドが実行できるように設 定するには、次のような記述を追加します。

## Allow root to run any commands anywhere SL6 ALL=(ALL) ALL

5.10.2. sudo の利用

設定終了後、実際に sudo を利用するには、sudo の引数として、実行したいコマンドを

指定します。例えば、SL6 ユーザに全ての root 権限が必要なコマンドが実行できるよう にするには、次のコマンドを実行します。

## # sudo su -

この際の注意点として、2 点が挙げられます。まず、パスワードを尋ねられますが、入 力するパスワードは root ユーザのパスワードではなく、sudo コマンドを実行しているユ ーザのパスワードである点に注意して下さい。そして su コマンドの引数に"-"を指定す る点です、"-"がないと現在の環境をそのままにしてユーザだけを切り替えます。

"-"があると、直接ログインした時と同様に環境が初期化されます。つまり、カレン トディレクトリは新しいユーザのホームディレクトリとなり、環境変数も全て初期化され ます。